```
public class TestSwapArrayInt {
public static void swap(int[] xs) {
int[] ys;
ys = new int[2];
ys[0] = xs[1];
ys[1] = xs[0];
xs = ys;
public static void main(String[] args) {
int[] xs;
xs = new int[2];
xs[0] = 15;
xs[1] = 21;
swap(xs);
System.out.println(xs[0]);
System.out.println(xs[1]);
```

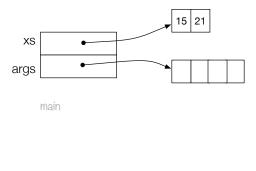

Working memory for the method main.

```
public class TestSwapArrayInt {
public static void swap(int[] xs) {
                                                     ys
int[] ys;
                                                     XS
ys = new int[2];
ys[0] = xs[1];
ys[1] = xs[0];
xs = ys;
                                                                                    15 21
public static void main(String[] args) {
                                                     XS
int[] xs;
                                                   args
xs = new int[2];
xs[0] = 15;
xs[1] = 21;
                                                         main
swap(xs);
System.out.println(xs[0]);
System.out.println(xs[1]);
```

Calling the method **swap**. The value of the **actual parameter** is copied to the **formal parameter**.

```
public class TestSwapArrayInt {
public static void swap(int[] xs) {
                                                      ys
                                                                                    21 | 15
int[] ys;
                                                      XS
ys = new int[2];
ys[0] = xs[1];
ys[1] = xs[0];
xs = ys;
                                                                                     15 21
public static void main(String[] args) {
                                                      XS
int∏ xs;
                                                   args
xs = new int[2];
xs[0] = 15;
xs[1] = 21;
                                                         main
swap(xs);
System.out.println(xs[0]);
System.out.println(xs[1]);
```

Creating an array and saving the reference into the variable ys. Copying xs[1] into ys[0] and xs[0] into ys[1].

```
public class TestSwapArrayInt {
public static void swap(int[] xs) {
                                                      ys
                                                                                    21 | 15
int[] ys;
                                                      XS
ys = new int[2]:
ys[0] = xs[1];
vs[1] = xs[0];
XS = VS;
}
                                                                                     15 21
public static void main(String[] args) {
                                                      XS
int[] xs;
xs = new int[2];
                                                   args
xs[0] = 15;
xs[1] = 21;
                                                         main
swap(xs);
System.out.println(xs[0]);
System.out.println(xs[1]);
```

Copying the content of **ys** into **xs** (the formal parameter of the method **swap**).

```
public class TestSwapArrayInt {
public static void swap(int[] xs) {
int[] ys;
ys = new int[2];
ys[0] = xs[1];
ys[1] = xs[0];
xs = ys;
                                                                                     15 21
public static void main(String[] args) {
                                                     XS
int∏ xs;
                                                   args
xs = new int[2];
xs[0] = 15;
xs[1] = 21;
                                                         main
swap(xs);
System.out.println(xs[0]);
System.out.println(xs[1]);
```

Returning to the method **main**. The working memory for **swap** is destroyed. Printing **xs[0]** and **xs[1]** (the local variable **xs** for the method **main**).